# **Auto Keyboard Backlight Crack PC/Windows [Updated] 2022**

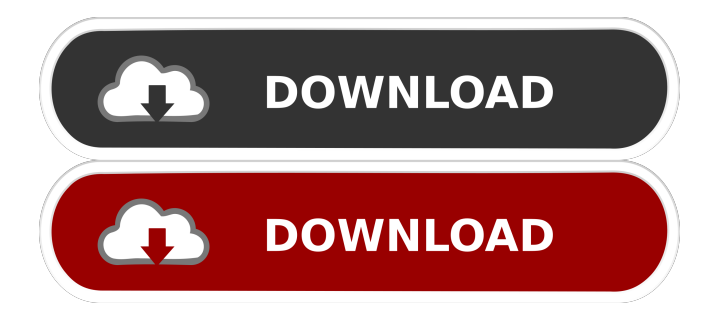

## **Auto Keyboard Backlight Crack [Mac/Win] [2022]**

The Auto Keyboard Backlight app is simple and extremely lightweight, you don't even need root access to install it on your device. The app requires a wifi connection, and it will update itself in the background to automatically adjust your device's keyboard backlight with your current power settings. If you have the setting on "battery saving", the keyboard light will be set to low, and if you switch the setting to "performance", the backlight will be as bright as it can be. On your device's screen you will see a dialog with the help of a few images, describing the possible settings you can choose from.Effect of omental wrap on intestinal motility in rats. The beneficial effects of omental wrap in surgical treatment of abdominal diseases are well known. The purpose of this study was to determine the effect of omental wrap on the intestinal motility of rats. Twenty-four male rats were randomly divided into three groups. In group  $1$  ( $n = 8$ ) the serosal layer of the small intestine was wrapped with omentum, and in group 2 (n = 8) the serosal layer was not wrapped. In group 3 (n = 8), the serosal layer of the small intestine was wrapped with omentum and in group  $4$  (n = 4) the serosal layer was wrapped with peritoneum in the same manner. The incidence of gastrointestinal motility abnormalities, and the serum levels of lactate, alanine aminotransferase, and aspartate aminotransferase were measured after operation. The results show that the incidence of gastrointestinal motility abnormalities in group 2 (1/8) was lower than in group 1 (6/8) (P Q: How to include files from dynamic library in  $c++1$  am new to  $c++$  and I was looking for a solution to include libraries(dynamically) in a  $c++$  code. A: dynamic\_library\_

### **Auto Keyboard Backlight With Key Free Download [Updated]**

Automatically turns on/off the keyboard backlight according to your phone's status, which keeps your eyes away from that annoying light. Features: -Automatically turns on/off the keyboard backlight according to your phone's status, which keeps your eyes away from that annoying light -There is no need to press the Fn key anymore to turn the keyboard light on or off, just simply open KEYMACRO and press the "The Light" button on the screen. -Feature for the time and date, which can be changed in the settings -Automatically turns off the keyboard backlight if your phone is in sleep mode or screen is turned off -Automatically turns on the keyboard backlight if your phone is charging, screen is on and auto wakeup is disabled -Automatically turns off the keyboard backlight if you are using the phone as a speakerphone -How to use: Open KEYMACRO and press the "The Light" button on the screen To auto turn on/off keyboard backlight in 30 seconds when you press the "The Light" button on the screen To auto turn off keyboard backlight in 5-10 minutes if you are not using your phone To auto turn off keyboard backlight in 5-10 minutes after a phone call if you press the "The Light" button on the screen To auto turn off keyboard backlight in 10-15 minutes if you are not using your phone and screen is off To auto turn off keyboard backlight in 10-15 minutes after auto wakeup is disabled if you press the "The Light" button on the screen Monitor your phone battery life: How to track your battery life on Android Google's new Android 9 Pie brings in some useful new features for Android users, and among those is a new Battery life tracker. With this feature, you can check the percentage of your battery's health right on your phone's display. The battery life tracker gives a clear and detailed overview of how much battery your phone consumes for different applications and settings. Read below to learn how to track your battery life on Android. What is the Android Battery life tracker? The Android Battery life tracker is an app that displays the number of hours of usage left in your phone's battery on the display of your device. It does not alter the battery usage of any apps, so you can check your phone's battery life while using a third-party app. For instance 1d6a3396d6

### **Auto Keyboard Backlight PC/Windows (April-2022)**

What is the best battery saver mode for my laptop that supports backlight keyboard?Which one is better to use Persistent or Timeout?Will the keyboard be as dim as possible if I use the Persistent mode, or will the dimness last only until I turn the energy option off?Which one is more efficient? If you don't want to have the keyboard light ruining your work, give the Auto Keyboard Backlight for Windows 7 a try and let us know what you think in the comments below! Similar News Switch automatically between Wi-Fi and cellular network According to a study, Wifi connections drain a lot of battery and will cause your smartphone to slow down and eventually die. Once you're connected to the internet through Wi-Fi, all your data is transferred over the air, while... Dell XPS 13 Earns Top Product Award at MWC 2019 Dell has officially introduced the new Dell XPS 13 laptop at MWC 2019. With it, the company seeks to offer a premium device that's at par with the competition. On top of that, the company has also made the device faster and more secure. The de... Sony Xperia XZ2 Compact launched in India Sony has finally launched its new compact smartphone Xperia XZ2 Compact in India. The XZ2 Compact houses the flagship Xperia XZ2 and is priced at Rs. 37,990. Sony Xperia XZ2 Compact is the successor of the Xperia XZ2 and its features are almost identical to the Xperia X... 7 tips to boost battery life in Lenovo Ideapad laptops There's a significant chance that your battery will run out, especially if you're a heavy internet user. However, there are things you can do to make sure that your battery lasts longer and will charge faster. With the help of these simple tips, you'... How to use a laser pen in Microsoft Word to fix typos Since the launch of Windows 10, its anti-theft technology has been improved a lot. Now, when you're using a laptop, you'll be able to use a laser pen on your screen to disable the automatic keypad lock and stop anyone from using your laptop. You can... Google Play Music One Month Free Trial from ZDNet With the trial version of Google Play Music, you can enjoy one month of the monthly subscription fee. And that fee is paid by credits, not cash.

#### **What's New in the?**

- Adjust keyboard light based on your usage patterns. - Set the keyboard light to be either persistent or time out based on your laptop's battery settings. - Change the keyboard light behavior to only work while you're typing or using the keyboard. - Configure the backlight to stay on for a number of seconds after your last keyboard activity. - Never let the keyboard light go on after you leave the computer. - Adjust keyboard backlight backlight brightness from 100% to 0%. - Configure the keyboard backlight backlight to stay on when your laptop goes into sleep or hibernation. - Compatible with most Lenovo laptops, models include X61, Y60, Y60 Tablet, X40, P50, Y5, Y50, Y50 Tablet, and more. Lenovo Ideapad Keeping your Lenovo Ideapad laptop in battery saver mode could always be more efficient were it not for that pesky backlight keyboard, right? Well, you won't have to worry about it anymore, according to the developer of Auto Keyboard Backlight, because your laptop will be forced to dim the keyboard light depending on the battery settings you have on. Make sure you find the best option for you, and choose between Persistent and Timeout mode. These modes basically deal with the same issue, only in a somewhat different way. Persistent mode will adjust your laptop's backlight keyboard depending on your battery settings. This means that if you have battery saving mode on, your keyboard will be as dim as possible. If you crank up the energy setting, the keyboard will be bright and shiny. It's totally up to you, but this time, the keyboard light won't stand in your way. The other option, Timeout mode, adjusts the keyboard light based on your use of the computer and keyboard, respectively. If you take a 30-minute break at some point, after just a couple of moments the app will dim the keyboard light, seeing as there is no use for it anyways. This is what the developer promises, and we hope it will definitely help you gain some extra energy for completing your work without actually needing a power socket. - Adjust keyboard light based on your usage patterns. - Set the keyboard light to be either persistent or time out based on your laptop's battery settings. - Change the keyboard light behavior to only work while you're typing or using the keyboard. - Configure the backlight to stay on for a number of seconds after your last keyboard activity. - Never let the keyboard light go on after you leave the computer. - Adjust keyboard backlight backlight brightness from 100% to 0%. - Configure the keyboard backlight backlight to stay on when your laptop goes into sleep or hibernation. - Compatible with most Lenovo

## **System Requirements For Auto Keyboard Backlight:**

Minimum: - NVIDIA GeForce GT 240 or equivalent (Nvidia GPU required for SSAO) - 1 GB VRAM - 7 GB VRAM for CROSSHAIR SSAO - 500 MB available disk space - 2 GHz CPU - Dual-boot with XP or Vista/Win7 Recommended: - NVIDIA GeForce GT 630 or equivalent (Nvidia GPU required for SSAO) - 3 GB VRAM - 1 GB VRAM for CROSSHAIR SSAO

Related links:

<http://landauer-stimme.de/wp-content/uploads/2022/06/vasrhe.pdf> <https://4g89.com/rawtherapee-portable-4-2-3-crack-full-product-key/> <https://www.captureyourstory.com/phex-3-2-0-crack-with-key-free-download-latest-2022/> <https://webystrings.com/advert/megafilm-1-1-0-2-lifetime-activation-code-updated/> [https://www.bartsboekje.com/wp-content/uploads/2022/06/CNC\\_Simulator.pdf](https://www.bartsboekje.com/wp-content/uploads/2022/06/CNC_Simulator.pdf) [https://polydraincivils.com/wp-content/uploads/2022/06/Mwisoft\\_Image\\_Converter.pdf](https://polydraincivils.com/wp-content/uploads/2022/06/Mwisoft_Image_Converter.pdf) [http://www.kotakenterprise.com/wp-content/uploads/2022/06/Video\\_DownloadHelper\\_for\\_Chrome.pdf](http://www.kotakenterprise.com/wp-content/uploads/2022/06/Video_DownloadHelper_for_Chrome.pdf) <https://gazar.rs/quickplay-15-66-2022/> <https://www.luthierdirectory.co.uk/wp-content/uploads/daygord.pdf> <https://ciying.info/abremote-basic-crack-serial-number-full-torrent-x64/> [https://www.justformegadgetz.com/wp-content/uploads/2022/06/Business\\_Contact\\_Book.pdf](https://www.justformegadgetz.com/wp-content/uploads/2022/06/Business_Contact_Book.pdf) [https://wozyzy.com/upload/files/2022/06/PG9nxcv3EYYMDpUaV1WA\\_07\\_ba1dd7718c12d917f33bb6fc7a9baebf\\_file.pdf](https://wozyzy.com/upload/files/2022/06/PG9nxcv3EYYMDpUaV1WA_07_ba1dd7718c12d917f33bb6fc7a9baebf_file.pdf) [http://www.kiochi.com/%product\\_category%/saffire-mixcontrol-free](http://www.kiochi.com/%product_category%/saffire-mixcontrol-free) <https://atlasgoldjewellery.com/2022/06/07/kdetools-pst-converter/> <https://tuscomprascondescuento.com/?p=19208> <https://mondetectiveimmobilier.com/2022/06/07/the-gamer-crack-full-product-key-free/> [https://aposhop-online.de/wp-content/uploads/2022/06/Sequence\\_Generator\\_Pro.pdf](https://aposhop-online.de/wp-content/uploads/2022/06/Sequence_Generator_Pro.pdf) <http://jonotartvnews.com/?p=24417> <http://joshuatestwebsite.com/ivrphone-crack-latest/> <https://mumlawigglilinuarc.wixsite.com/fullkmakac/post/primitive-duplicate-finder-free-download>